SAP ABAP table ROIISOCCKN {SOC: SO communication segment: customer tank}

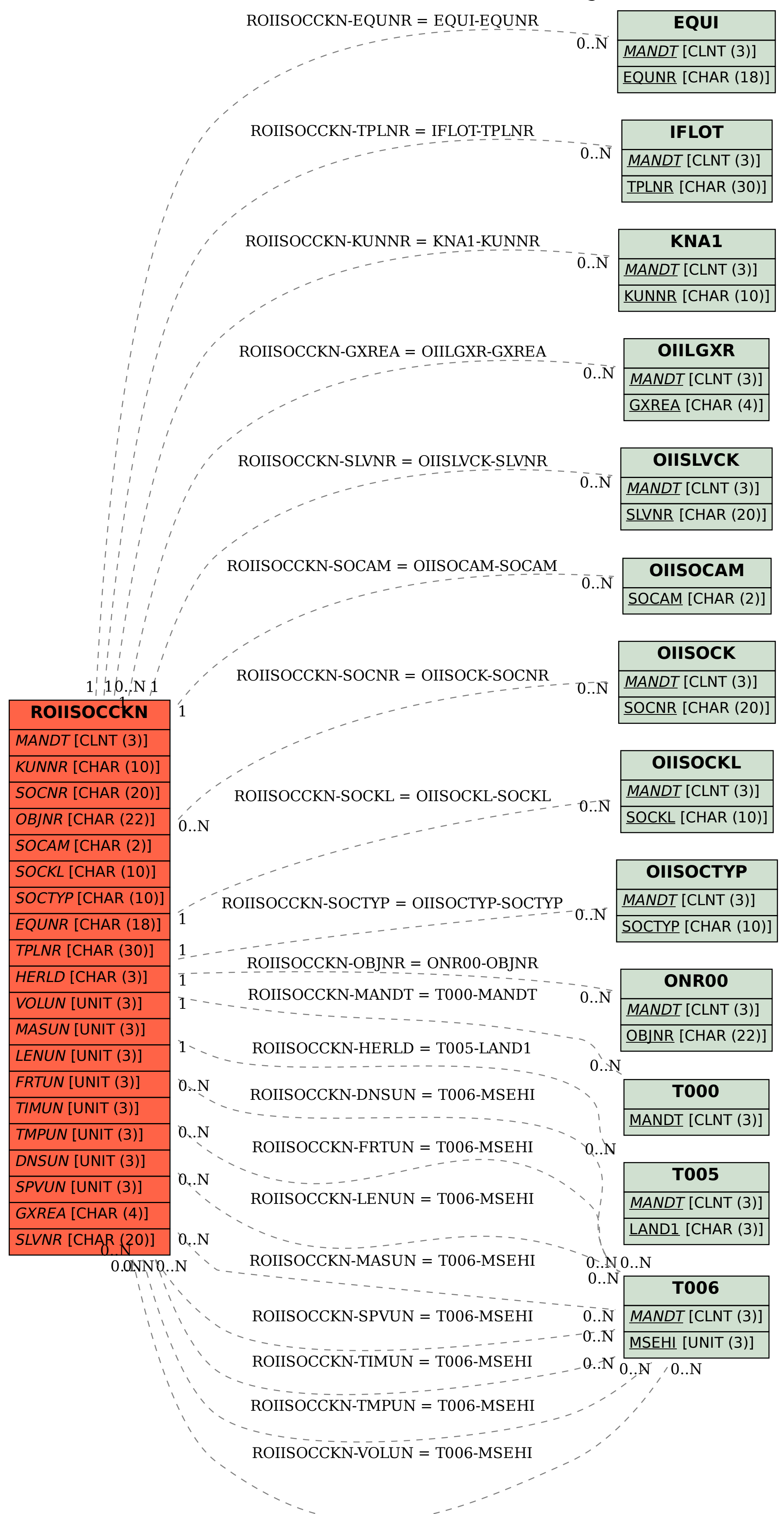